# **E-Healthcare Untuk Mediagnosa Penyakit Neuropati Perifer Meggunakan Metode Teorema Bayes**

# **Sri Wahyuni \* , Usti Fatimah Sari Sitorus Pane \*\* , Rina Mahyuni \***

#1Program Studi Sistem Informasi, STMIK Triguna Dharma

#2,3Program Studi Sistem Informasi, STMIK Triguna Dharma

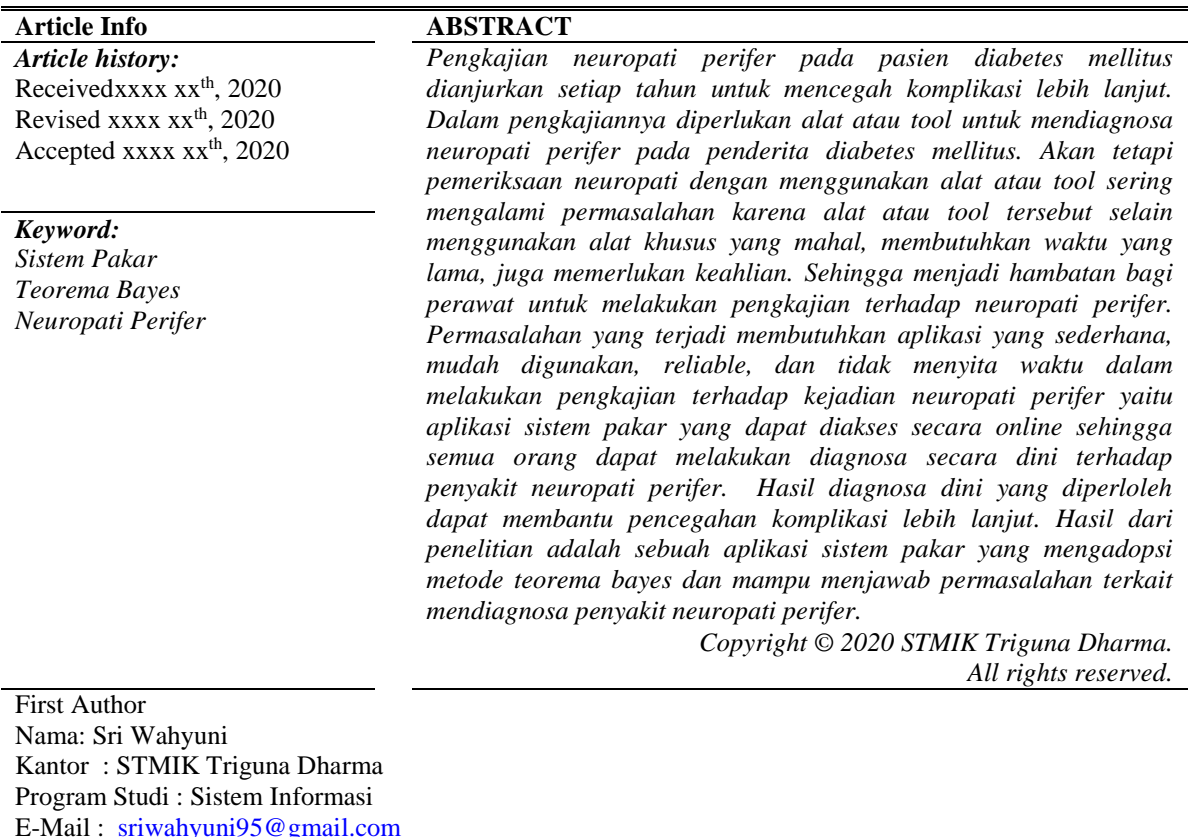

#### **1. PENDAHULUAN**

*Neuropati perifer* merupakan salah satu komplikasi kronik pada pasien *diabetes mellitus* yang disebabkan oleh gangguan *mikroangiopati*. *Neuropati perifer* sering mengenai bagian *distal* serabut saraf, khususnya saraf *ekstremitas* bawah. Gejala yang timbul pada pasien *neuropati perifer* adalah *parestesia* (rasa tertusuk-tusuk, kesemutan atau peningkatan kepekaan), rasa terbakar (khusus pada malam hari), kaki terasa baal (patirasa), penurunan fungsi *proprioseptif*, penurunan sensibilitas terhadap sentuhan ringan, penurunan sensibilitas nyeri dan suhu yang membuat penderita *neuropati* berisiko untuk mengalami cedera dan infeksi pada kaki tanpa diketahui **[***[1](#page-14-0)***]**.

Pengkajian *neuropati perifer* pada pasien diabetes mellitus dianjurkan setiap tahun untuk mencegah komplikasi lebih lanjut. Dalam pengkajiannya diperlukan alat atau *tool* untuk mendiagnosa penyakit neuropati perifer pada penderita diabetes mellitus. Akan tetapi pemeriksaan neuropati dengan menggunakan alat atau *tool* sering mengalami permasalahan karena alat atau *tool* tersebut selain menggunakan alat khusus yang mahal, membutuhkan waktu yang lama, juga memerlukan keahlian. Sehingga menjadi hambatan bagi perawat untuk melakukan pengkajian terhadap *neuropati perifer.*

Oleh karena itu diperlukan aplikasi yang sederhana, mudah digunakan, *reliable*, dan tidak menyita waktu dalam melakukan pengkajian terhadap kejadian *neuropati perifer* yaitu aplikasi sistem pakar yang dapat diakses secara online sehingga semua orang dapat melakukan diagnosa secara dini terhadap penyakit *neuropati perifer*. Hasil diagnosa dini yang diperloleh dapat membantu pencegahan komplikasi lebih lanjut.

Sistem pakar adalah salah satu cabang dari kecerdasan buatan *Artificial Intelligence (AI)*. Salah satu definisi populer dari kecerdasan buatan adalah "membuat komputer berpikir seperti manusia." Ketika suatu sistem berhasil melalui tes yang diujikan, maka sistem tersebut dianggap sebagai *strong AI.* Istilah *strong AI* digunakan dengan

anggapan bahwa *AI* harus berdasarkan dasar logika yang kuat daripada yang disebut sebagai *weak AI*, yaitu berdasarkan jaringan *neural* buatan, *algoritma genetic*, dan metode *evolusioner* [*2*]*.* Salah Satu metode sistem pakar yang dapat digunakan untuk mendiagnosa penyakit *neuropati perifer* adalah *teorema bayes*

Teorema Bayes adalah cara untuk mengetahui probabilitas bersyarat. Probabilitas bersyarat adalah probabilitas dari suatu peristiwa yang terjadi, mengingat bahwa itu memiliki beberapa hubungan dengan satu atau lebih peristiwa lainnya [*[3](#page-14-1)*].

Berdasarkan deskripsi di atas maka penelitian ini diberikan sebuah judul **"***E-Healthcare* **Untuk Mediagnosa Penyakit** *Neuropati Perifer* **Meggunakan Metode** *Teorema Bayes***"**.

### **2. Kajian Pustaka**

# **2.1 Sistem Pakar**

Sistem pakar adalah suatu bidang ilmu bagian dari kecerdasan buatan yang mengandung pengetahuanpengetahuan dan pengalaman-pengalaman yang dimasukkan oleh satu atau banyak pakar kedalam sebuah mesin atau perangkat lunak sehingga mesin tersebut mampu menyelesaikan masalah-masalah yang membutuhkan kepakaran atau keahlian manusia [*4*].

#### **2.2 Neuropati Perifer**

*Neuropathy perifer* merupakan masalah yang kompleks dan menjadi alasan penderita diabetes melitus menjalani perawatan. Jika masalah *neuropathy perifer* tidak segera di atasi maka akan menyebabkan kelumpuhan dan kaki diabetic, sehingga pasien membutuhkan perawatan di rumah sakit [*[6](#page-14-2)*].

## **2.3 Teorema Bayes**

Teorema bayes dikemukan oleh seorang pendeta *Presbyterian* inggris pada tahun 1763 yang bernama Thomas Bayes ini kemudian disempurnakan *Laplace*. Teorema bayes digunakan untuk menghitung probabilitas terjadinya suatu peristiwa berdasarkan pengaruh yang didapat dari hasil observasi. Disamping ini metode bayes memanfaakan data sampel yang diperoleh dari populasi juga memperhitungkan suatu distribusi awal yang disebut distribusi *prior* [*[7](#page-14-3)*]*.*

# **3. Metode Penelitian**

Metode penelitian adalah langkah-langkah yang dilakukan untuk mengumpulkan informasi atau data yang dapat diperoleh dari seorang pakar sebagai gambaran rancangan penelitian yang akan dibuat. Dalam metode ini biasanya ada perancangan percobaan berdasarkan data yang telah didapatkan. Didalam melakukan pernelitian terdapat beberapa cara yaitu sebagai berikut :

1. *Data Collecting*

Teknik *Data Collecting* adalah proses pengumpulan data yang berguna untuk memastikan informasi yang didapat. Dengan tujuan mengevaluasi hasil atau mengumpulkan wawasan yang dapat ditindaklanjuti. Pengumpulan data yang baik membutuhkan proses yang jelas untuk memastikan data yang dikumpulkan memang benar adanya. Dalam teknik pengumpulan data, dilakukan dengan wawancara secara langsung dengan dr. Wiyogo, M.K.M sebagai direktur utama pada RSU Bina Kasih. Wawancara digunakan untuk memperoleh data-data yang berkaitan dengan data penyakit *neuropati perifer*. Dalam proses wawancara ini peneliti menanyakan jenis penyakit dan gejala yang termasuk kategori *neuropati perifer*. Tujuannya adalah untuk mempercapat proses diagnosa dan menghindari kesalahan dalam mendiagnosa penyakit *neuropati perifer* karena telah mengadopsi pengetahuan pakar.

2. Studi Literatur

Dalam studi literatur, penelitian ini banyak menggunakan jurnal-jurnal baik jurnal internasional, jurnal nasional, jurnal lokal, maupun buku sebagai sumber refrensi. Dari komposisi yang ada jumlah literatur yang digunakan sebanyak 24 dengan rincian: 6 jurnal sistem pakar dan metode *teorema bayes*, 2 jurnal neuropati perifer, 4 jurnal *flowchart*, 4 Jurnal UML, 7 Jurnal tentang Web dan 1 jurnal metode waterfall.

#### **4. Algoritma Sistem**

Algoritma sistem merupakan suatu tahapan yang penting digunakan atau dibuat untuk mengetahui langkahlangkah yang akan dibuat pada sistem pakar yang akan dirancang dalam penyelesaian permasalahan yang terjadi tentang penyakit *neuropati perifer* berdasarkan gejala yang terjadi, maka diperlukan suatu sistem yang mampu mengadopsi proses dan cara berfikir seorang pakar yang nantinya dapat diaplikasikan dalam sebuah sistem komputer dengan menggunakan metode *Teorema Bayes.*

- 1. Flowchart algoritma teorema bayes
- 2. Inisialisasi Data Penyakit, Gejala, Rule dan Jumlah Kasus
- 3. Menentukan Nilai Probabilitas
- 4. Menjumlahkan Nilai Probabilias

## **Jurnal Cyber Teach** ISSN:  $\Box$  3

- 6. Mencari Nilai Probabilitas Hipotesis memandang evidence
- 7. Mencari nilai Hipotesa H benar jika diberikan evidence
- 8. Mencari Nilai Bayes
- **4.1 Flowchart Algoritma Teorema Bayes**

Flowchart algoritma yang dirancang untuk mendiagnosa suatu penyakit dengan gejala yang ada menggunakan metode *Teorema Bayes* yaitu sebagai berikut:

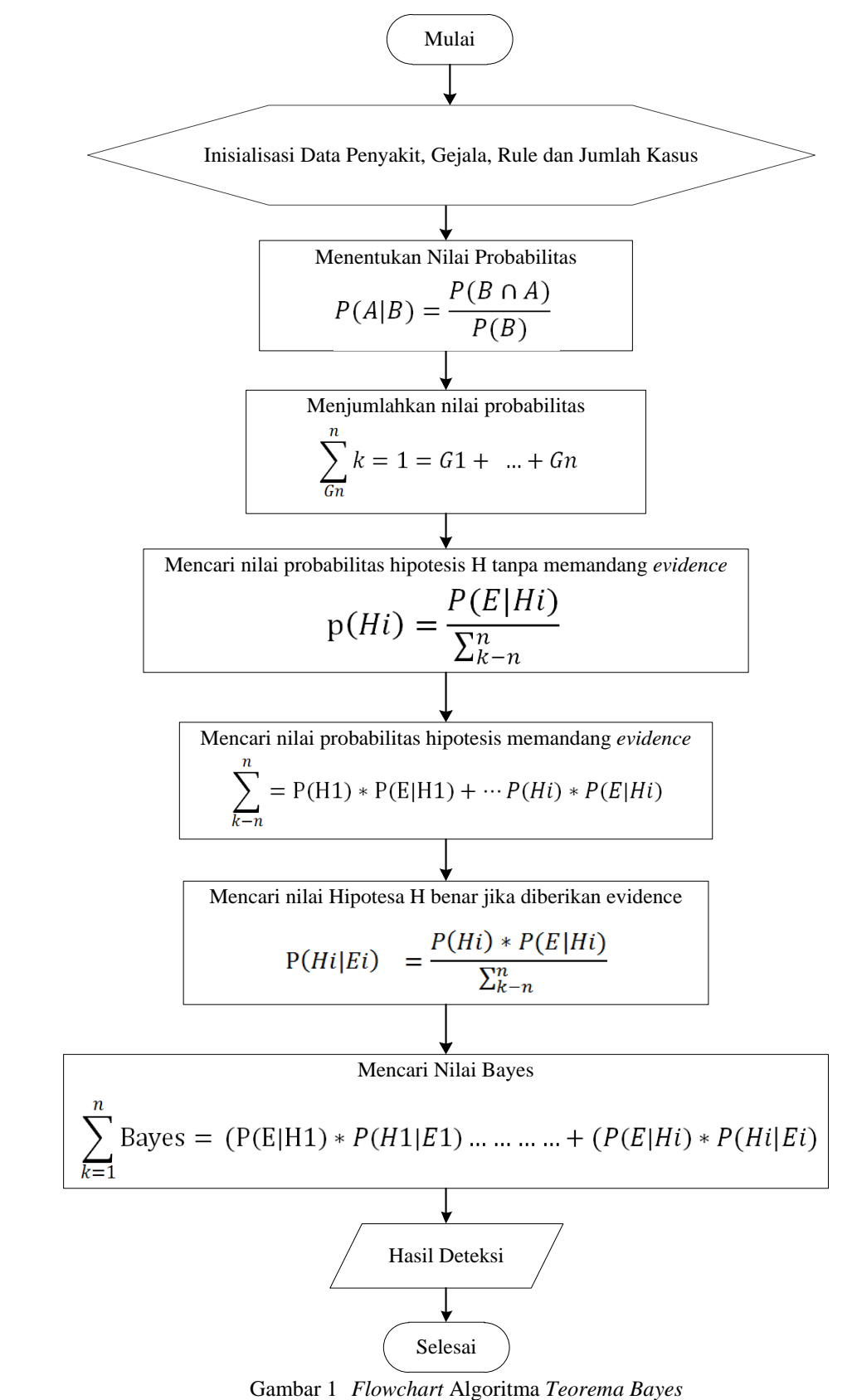

# **4.2 Inisialisasi Data Penyakit, Gejala, Rule dan Jumlah Kasus**

Dalam mendiagnosa penyakit *neuropati perifer* dibutuhkan data penyakit dan gejala serta kasus yaitu sebagai berikut :

Jumlah Kasus Penyakit Neuropati Perifer

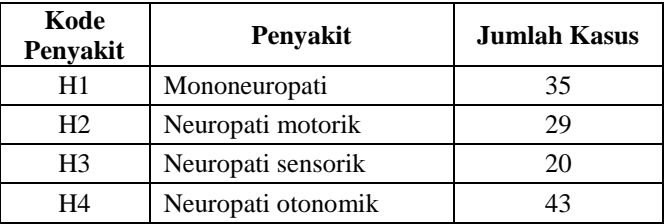

# Jumlah Kasus Gejala Neuropati Perifer

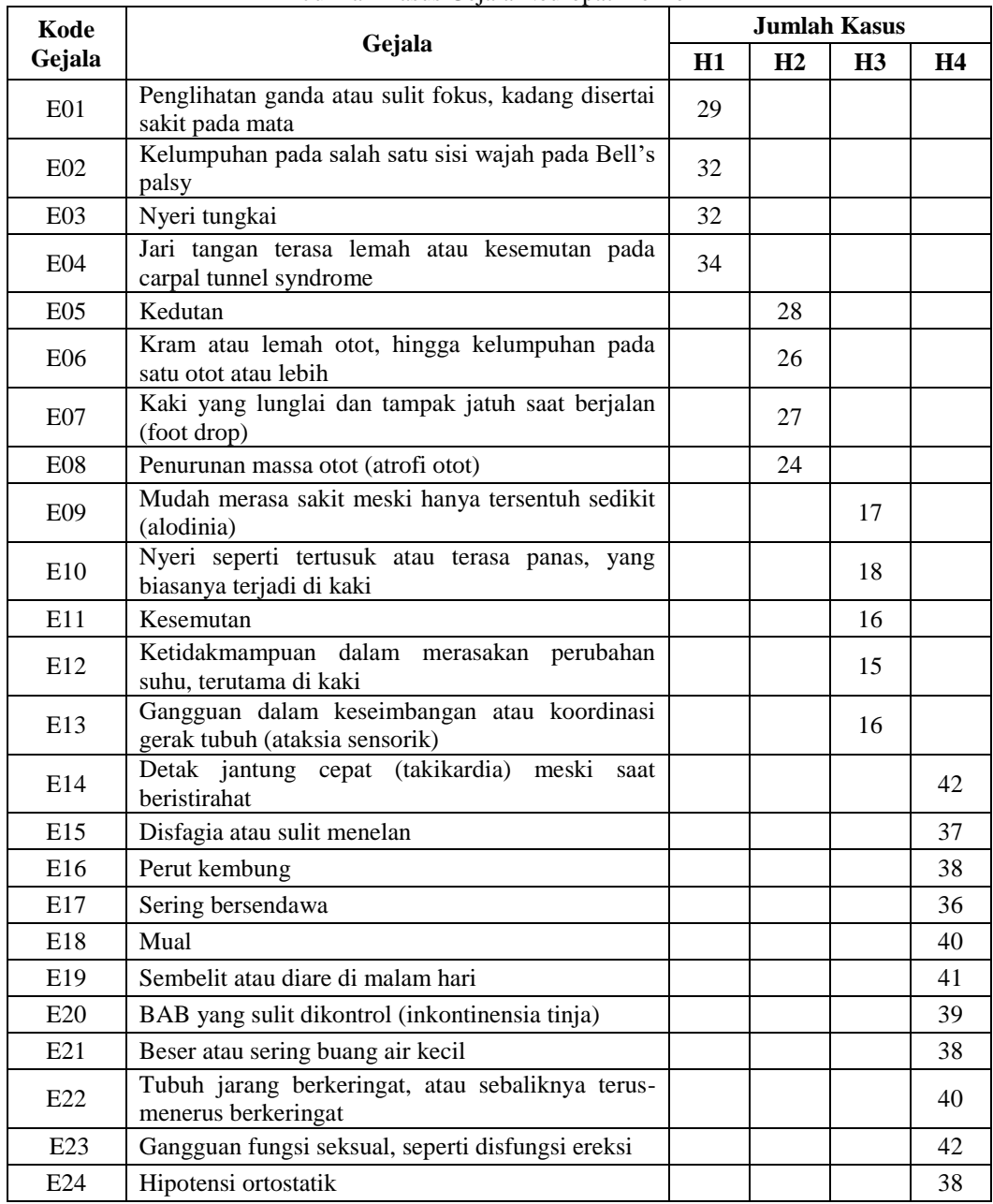

#### Keterangan

- H1 : Mononeuropati
- H2 : Neuropati motorik
- H3 : Neuropati sensorik
- H4 : Neuropati otonomik

Dibawah ini merupakan *rule* atau rating kecocokan untuk penyakit neuropati yaitu sebagai berikut : Rating Kecocokan Neuropati Perifer

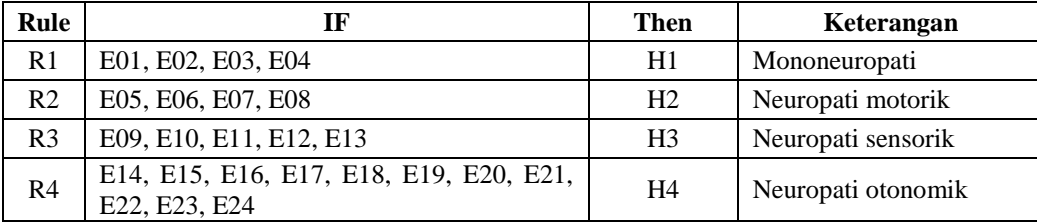

Untuk mengetahui tingkat kepastian hasil diagnosa *neuropati perifer* maka diperlukan untuk memberikan *range* bobot nilai kepastian sebagai berikut :

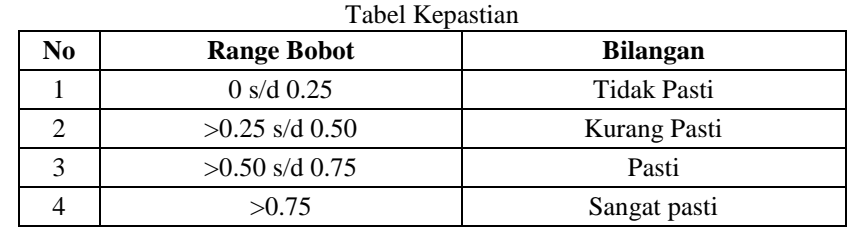

Berikut merupakan kasus baru terkait penyakit *neuropati perifer* yang akan didiagnosa menggunakan metode *teorema bayes* : Tabel Kasus Baru

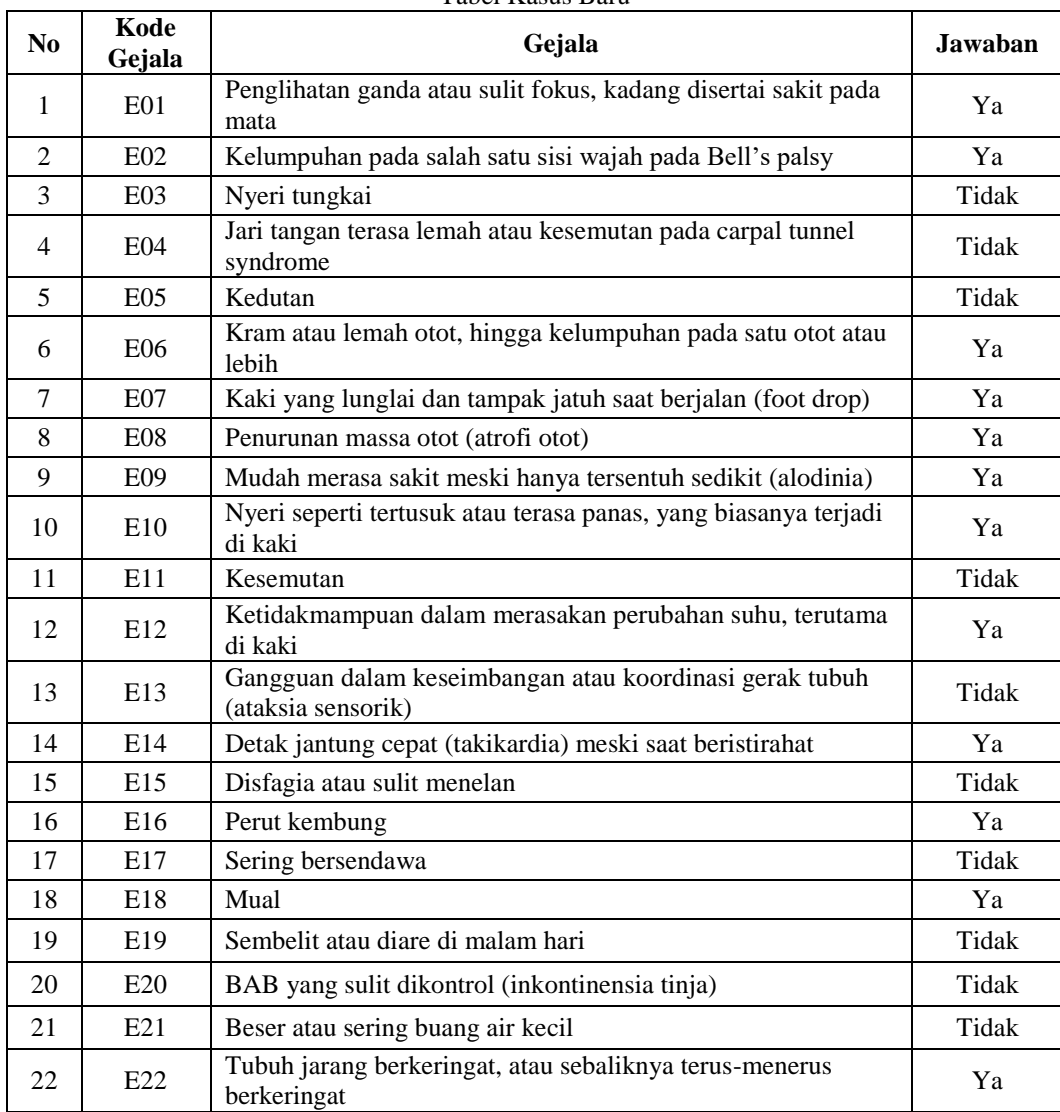

## **Jurnal Cyber Teach** ISSN:  $\Box$  7

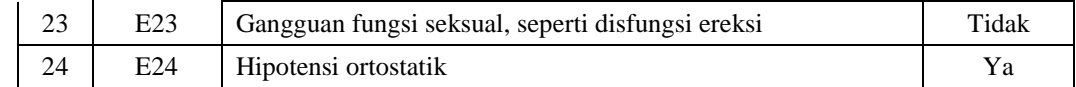

# **4.3 Menentukan Nilai Probabilitas**

Nilai probabilitas untuk setiap gejala berdasarkan jenis penyakit neuropati perifer dapat dihitung menggunakan *formula* sebagai berikut :

$$
p(A|B) = \frac{P(B \cap A)}{P(B)}
$$

1. H1 = Mononeuropati  $E01 = \frac{29}{35} = 0,829$ 

$$
E02 = \frac{32}{35} = 0.914
$$

2. H2 = Neuropati motorik

$$
E06 = \frac{26}{29} = 0,897
$$

$$
E07 = \frac{27}{29} = 0,931
$$

$$
E08 = \frac{24}{29} = 0,828
$$

3. H3 = Neuropati sensorik

$$
E09 = \frac{17}{20} = 0,850
$$
  
\n
$$
E10 = \frac{18}{20} = 0,900
$$
  
\n
$$
E12 = \frac{15}{20} = 0,750
$$

4. H4 = Neuropati otonomik

$$
E14 = \frac{42}{43} = 0,977
$$
  
\n
$$
E16 = \frac{38}{43} = 0,884
$$
  
\n
$$
E18 = \frac{40}{43} = 0,930
$$
  
\n
$$
E22 = \frac{40}{43} = 0,930
$$
  
\n
$$
E24 = \frac{38}{43} = 0,884
$$

43 Dari proses perhitungan kasus diatas maka diperoleh nilai probabilitas sebagai berikut :

Nilai Probabilitas

| N <sub>0</sub> | Kode<br>Gejala  | Nilai Probabilitas |                |                |                |  |  |
|----------------|-----------------|--------------------|----------------|----------------|----------------|--|--|
|                |                 | H1                 | H2             | H <sub>3</sub> | H4             |  |  |
| $\mathbf{1}$   | E01             | 0,829              | $\theta$       | $\theta$       | $\theta$       |  |  |
| $\overline{2}$ | E02             | 0,914              | $\Omega$       | $\overline{0}$ | $\overline{0}$ |  |  |
| 3              | E06             | $\theta$           | 0,897          | $\overline{0}$ | $\overline{0}$ |  |  |
| $\overline{4}$ | E07             | $\overline{0}$     | 0,931          | $\overline{0}$ | $\overline{0}$ |  |  |
| 5              | <b>E08</b>      | $\overline{0}$     | 0,828          | $\theta$       | $\overline{0}$ |  |  |
| 6              | E09             | $\overline{0}$     | 0              | 0,850          | $\theta$       |  |  |
| 7              | E10             | $\overline{0}$     | $\overline{0}$ | 0,900          | $\overline{0}$ |  |  |
| 8              | E12             | $\overline{0}$     | $\overline{0}$ | 0,750          | $\overline{0}$ |  |  |
| 9              | E14             | $\overline{0}$     | $\overline{0}$ | $\theta$       | 0,977          |  |  |
| 10             | E <sub>16</sub> | $\theta$           | $\theta$       | $\overline{0}$ | 0,884          |  |  |
| 11             | E18             | $\Omega$           | $\theta$       | $\theta$       | 0,930          |  |  |
| 12             | E22             | $\overline{0}$     | $\overline{0}$ | $\overline{0}$ | 0,930          |  |  |
| 13             | E24             | $\overline{0}$     | $\theta$       | $\overline{0}$ | 0,884          |  |  |

# **4.4 Menjumlahkan Nilai Probabilias**

Setelah nilai probabilitas sudah didapat maka selanjutnya akan dijumlahkan nilai probabilitas tersebut dengan formula sebagai berikut :

$$
\sum_{En}^{n} k = 1 = En + \dots + En
$$

1. H1 = Mononeuropati 2

$$
\sum_{\substack{E2\\2}} k = 2 = E01 + E02
$$
  

$$
\sum_{E2} k = 2 = 0,829 + 0,914 = 1,743
$$

2. H2 = Neuropati motorik

$$
\sum_{E3 \atop E3}^{3} k = 3 = E06 + E07 + E08
$$
  

$$
\sum_{E3 \atop E3}^{3} k = 3 = 0,897 + 0,931 + 0,828 = 2,655
$$
  
3. H3 = Neuropati sensorik  

$$
\sum_{E3 \atop S3}^{3} k = 3 = E09 + E10 + E12
$$
  

$$
\sum_{E3 \atop E3}^{3} k = 3 = 0,850 + 0,900 + 0,750 = 2,500
$$
  
4. H4 = Neuropati otonomik

$$
\sum_{\substack{E5\\5}}^{5} k = 5 = E14 + E16 + E18 + E22 + E24
$$
\n
$$
\sum_{\substack{E5\\5}}^{5} k = 5 = 0,977 + 0,884 + 0,930 + 0,930 + 0,884 = 4,605
$$

# 5 **4.5 Mencari Nilai Probabilitas Hipotesa H Tanpa Memandang Evidence**

Mencari suatu probabilitas hipotesa H tanpa memandang *evidence* dengan cara membagikan nilai probabilitas *evidence* awal dengan hasil penjumlahan probabilitas berdasarkan suatu data sempel baru.

$$
P(Hi) = \frac{p (E|Hi)}{\sum_{k=1}^{n}}
$$

1. H1 = Mononeuropati  $E01 = P(H1) = \frac{0.829}{1.742} = 0.475$ 

$$
E01 = P(H1) = \frac{1,743}{1,743} = 0,475
$$
  

$$
E02 = P(H2) = \frac{0,914}{1,743} = 0,525
$$

- 2. H2 = Neuropati motorik  $E06 = P(H1) = \frac{0,897}{2,655} = 0,338$  $E07 = P(H2) = \frac{0.931}{2.655} = 0.351$  $E08 = P(H3) = \frac{0.828}{2.655} = 0.312$
- 3. H3 = Neuropati sensorik  $E09 = P(H1) = \frac{0,850}{2,500} = 0,340$  $E10 = P(H2) = \frac{0,900}{2,500} = 0,360$  $E12 = P(H3) = \frac{0,750}{2,500} = 0,300$
- 4. H4 = Neuropati otonomik  $E14 = P(H1) = \frac{0.977}{4.605} = 0.212$  $E16 = P(H2) = \frac{0.844}{4.605} = 0.192$  $E18 = P(H3) = \frac{0.930}{4.605} = 0.202$  $E22 = P(H4) = \frac{0.930}{4.605} = 0.202$

# $E24 = P(H5) = \frac{0.844}{4.605} = 0.192$

#### **4.6 Mencari Nilai Probabilitas Hipotesis Memandang Evidence**

Mencari probabilitas hipotesis memandang *evidence* dengan suatu cara mengalikan nilai probabilitas *evidence* dan menjumlahkan hasil perkalian bagi masing-masing hipotesis.

$$
\sum_{k=n}^{n} = p(H_i) * p(E|H_i) + \dots + P(H_i) * P(E|H_i)
$$

- 1. H1 = Mononeuropati  $E01 = P(E01/H1) = 0,829 * 0,475 = 0,394$  $E02 = P(E02/H1) = 0,914 * 0,525 = 0,480$  $\sum$  = (0,829  $*$  0,475) + (0,914  $*$  525) = 0,874 2  $K=2$
- 2. H2 = Neuropati motorik  $E06 = P(E06/H2) = 0.897 * 0.338 = 0.303$  $E07 = P(E07/H2) = 0.931 * 0.351 = 0.326$  $E08 = P(E08/H2) = 0,828 * 0,312 = 0,258$  $=(0,897 * 0,338) + (0,931 * 351) + (0,828 * 0,312) = 0,887$ 3  $K=3$
- 3. H3 = Neuropati sensorik  $E09 = P(E09/H3) = 0,850 * 0,340 = 0,289$  $E10 = P(E10/H3) = 0,900 * 0,360 = 0,324$  $E12 = P(E12/H3) = 0,750 * 0,300 = 0,225$  $\sum$  = (0,850 \* 0,340) + (0,900 \* 0,360) + (0,750 \* 0,300) = 0,838 3  $K=3$ 4. H4 = Neuropati otonomik  $E14 = P(E14/H4) = 0.977 * 0.212 = 0.207$ 
	- $E16 = P(E16/H4) = 0,844 * 0,192 = 0,170$  $E18 = P(E18/H4) = 0,930 * 0,202 = 0,188$  $E22 = P(E22/H4) = 0,930 * 0,202 = 0,188$  $E24 = P(E24/H4) = 0,844 * 0,192 = 0,170$  $\sum$  = (0,977 \* 0,212) + (0,884 \* 0,192) + (0,930 \* 0,202) + (0,930 \* 0,202) + (0,884 \* 0,192) = 0,922 5

# =5 **4.7 Mencari nilai Hipotesa H benar jika diberikan Evidence**

Nilai p (Hᵢ|Eᵢ) atau probabilitas hipotesis H, dengan suatu cara menghasilkan hasil nilai dari probabilitas hipotesa tanpa memandang suatu *evidence* dengan suatu nilai probabilitas awal lalu dibagi hasil probabilitas hipotesa dengan memandang *evidence.*  $\mathbb{R}$ ( $\mathbb{R}$ )  $\mathbb{R}$  ( $\mathbb{R}$ )  $\mathbb{R}$ 

$$
p\left(H_i\backslash E_i\right) = \frac{P(H_i) * P(E\backslash H_i)}{\sum_k^n = N}
$$

1. H1 = Mononeuropati  $P(H1 \setminus E01) = \frac{0.829 * 0.394}{0.874} = 0.374$  $P(H1 \setminus E02) = \frac{0.914 * 0.480}{0.054} = 0,502$ 

$$
P(H1|E02) = \frac{}{0.874} = 0.502
$$
  
2. H2 = Neuropati motorik  

$$
P(H2|E06) = \frac{0.897*0.303}{0.825} = 0.306
$$

$$
P(H2 \setminus E07) = \frac{0.887}{0.887} = 0.343
$$
  

$$
P(H2 \setminus E08) = \frac{0.828*0.258}{0.887} = 0.241
$$

3. H3 = Neuropati sensorik  $P(H3 \setminus E09) = \frac{0.850 * 0.289}{0.838} = 0,293$ 0,838  $P(H3 \setminus E10) = \frac{0.900 * 0.324}{0.930} = 0.348$ 0,838  $P(H3 \setminus E12) = \frac{0.750 * 0.225}{0.2885} = 0.201$ 0,838

4. H4 = Neuropati otonomik

 $P(H4 \setminus E14) = \frac{0.977 * 0.207}{0.932} = 0.219$  $P(H4 \setminus E16) = \frac{0.922}{0.922}$  $= 0,163$  $P(H4 \setminus E18) = \frac{0.930 * 0.188}{0.033} = 0,190$  $P(H4 \setminus E22) = \frac{0.930 * 0.188}{0.033} = 0.190$ 0,922  $P(H4 \setminus E24) = \frac{0.844 * 0.170}{0.032} = 0.163$ 0,922

# **4.8 Mencari Nilai Bayes**

Mencari nilai bayes dari metode *Teorema bayes* dengan suatu cara mengalikan nilai probabilitas *evidence* awal atau P (E|Hᵢ) dengan nilai hipotesa Hᵢ benar jika diberikan *evidence* E atau P (Hᵢ|E) dan menjumlahkan perkalian.  $\frac{n}{2}$ 

$$
\sum_{k=0}^{n} \text{bayes} = P (E|H_1) * P (H_1|E_1) ... + P (E|H_1) * P (H_1|E_1)
$$
\n1. H1 = Mononeuropati\n
$$
\sum_{k=2}^{2} Bayes = (0,829 * 0,374) + (0,914 * 502) = 0,769
$$
\n2. H2 = Neuropati motorik\n
$$
\sum_{k=3}^{3} Bayes2 = (0,897 * 0,306) + (0,931 * 0,343) + (0,828 * 0,241) = 0,792
$$
\n3. H3 = Neuropati sensorik\n
$$
\sum_{k=3}^{3} Bayes3 = (0,850 * 0,293) + (0,900 * 0,348) + (0,750 * 0,201) = 0,713
$$
\n4. H4 = Neuropati otonomik\n
$$
\sum_{k=3}^{5} Bayes4 = (0,977 * 0,219) + (0,884 * 0,163) + (0,930 * 0,190) + (0,930 * 0,190) + (0,930 * 0,1
$$

=5 Berdasarkan hasil perhitungan diatas maka nilai bayes yang paling tinggi adalah *bayes4* dengan nilai 0,854 atau 85,42% (Sangat Pasti). Artinya pasien mengalami penyakit neurpati otonomik.

### **5. Tampilan**

1. Halaman *Home*

Halaman ini bertujuan merupakan tampilan awal ketika membuka *web* sistem pakar untuk mendiagnosa penyakit *neuropati perifer.* Halaman ini terdiri dari 3 menu yaitu menu home, diagnosa dan login admin dimana setiap menu memiliki fungsi untuk memanggil halaman yang lain.

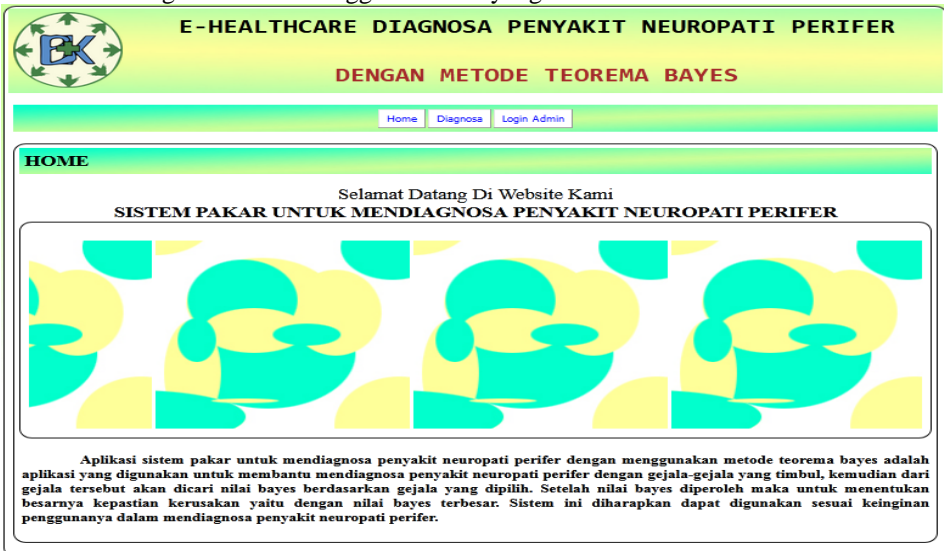

Gambar 2 Halaman *Home*

## **Jurnal Cyber Teach** ISSN:  $\Box$  11

- 2. Rancangan Halaman Diagnosa (Pengunjung)
	- Halaman ini digunakan sebagai media untuk mendiagnosa penyakit *neuropati perifer* yang dilakukan oleh pengunjung. Cara menggunakannya adalah dengan mengisi data pengunjung serta memilih gejala yang dialami, kemudian tekan tombol proses untuk mendapatkan hasil diagnosa yang dihitung secara otomatis oleh sistem menggunakan metode *teorema bayes.* Tombol clear digunakan untuk membatalkan pengisian *field*.

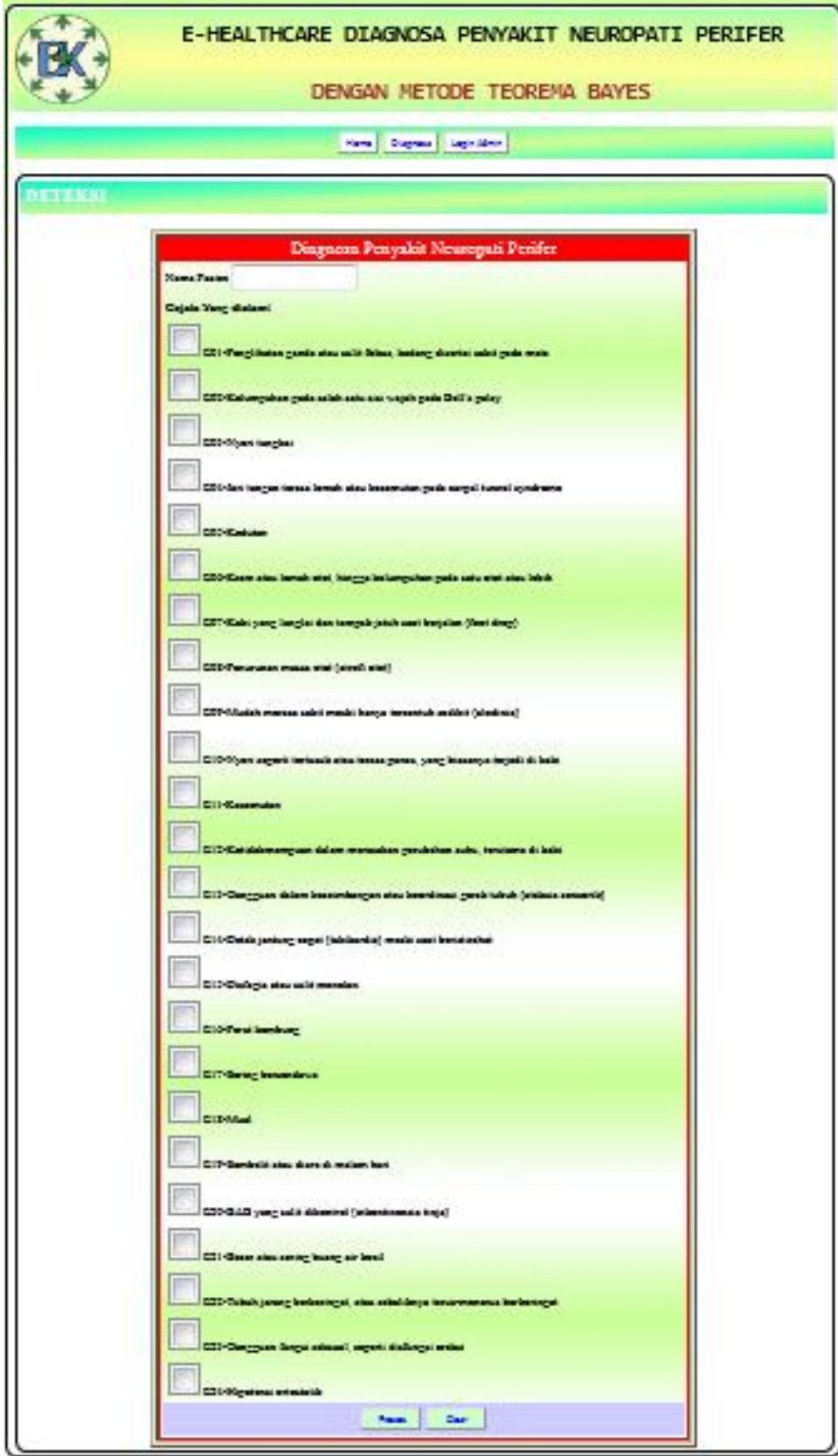

- Gambar 3 Tampilan Halaman Diagnosa (Pengunjung)
- 3. Rancangan Halaman *Login Admin*

Halaman ini digunakan untuk membatasi hak akses kedalam halaman tertentu dimana hanya dapat diakses oleh admin yang memiliki *username* dan *password* yang benar. Halaman ini terdiri dari 2 tombol yaitu *login* dan *reset*. Tombol login digunakan untuk mengakses sistem dimana *user* harus mengisi *username* dan *password* yang benar. Tombol *reset* digunakan untuk mengosongkan *field*.

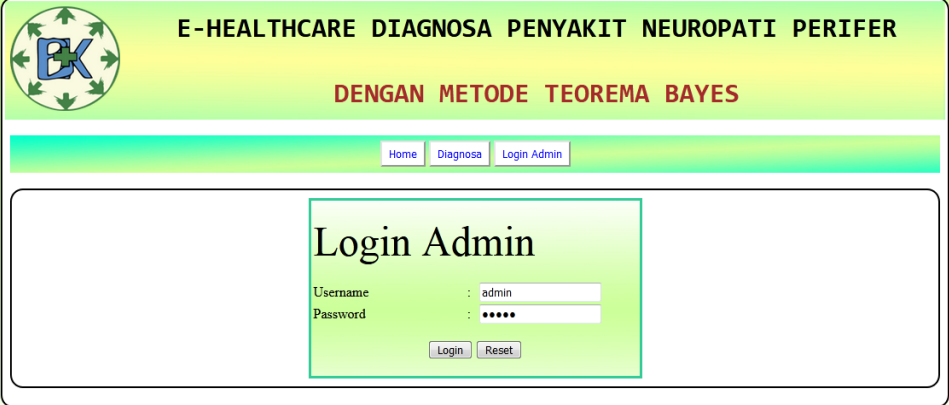

Gambar 4 Tampilan Halaman *Login Admin*

4. Rancangan Halaman Penyakit

5. Halaman Gejala

Halaman ini digunakan untuk memasukkan atau mengubah data penyakit. Halaman ini terdiri dari 2 tombol yaitu tombol simpan dan tombol batal. Tombol simpan berfungsi untuk menyimpan data penyakit yang telah diisi dalam field secara lengkap. Tombol batal berfungsi untuk mengosongkan *field*.

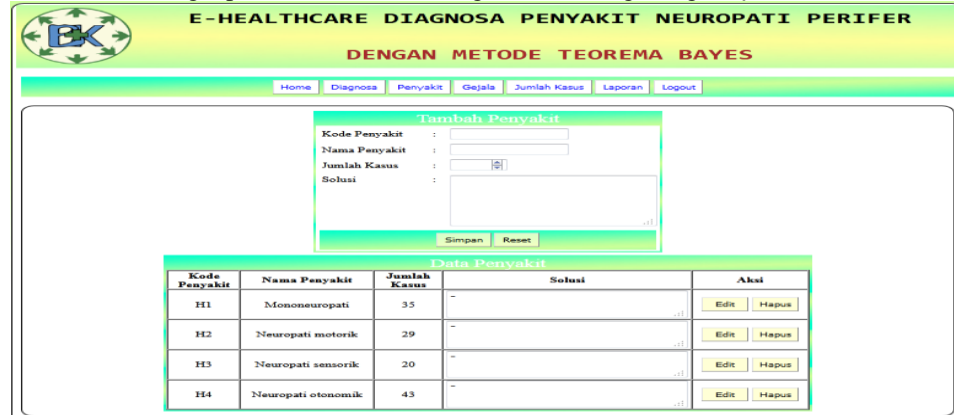

Gambar 5 Halaman Penyakit

Halaman ini digunakan untuk memasukkan atau mengubah data gejala. Halaman ini terdiri dari 2 tombol yaitu tombol simpan dan tombol batal. Tombol simpan berfungsi untuk menyimpan data gejala yang telah diisi dalam field secara lengkap. Tombol batal berfungsi untuk mengosongkan *field*.

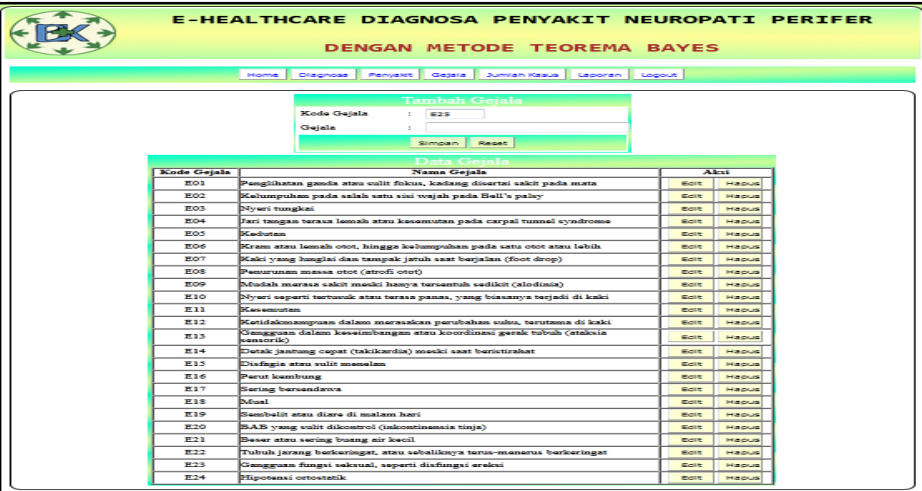

 $\Box$ 12

#### Gambar 6 Halaman Gejala

6. Halaman Jumlah Kasus

Halaman ini digunakan untuk memasukkan atau mengubah data jumlah kasus setiap gejala berdasarkan jenis penyakit. Halaman ini terdiri dari 2 tombol yaitu tombol simpan dan tombol batal. Tombol simpan berfungsi untuk menyimpan data jumlah kasus yang telah diisi dalam field secara lengkap. Tombol batal berfungsi untuk mengosongkan *field*.

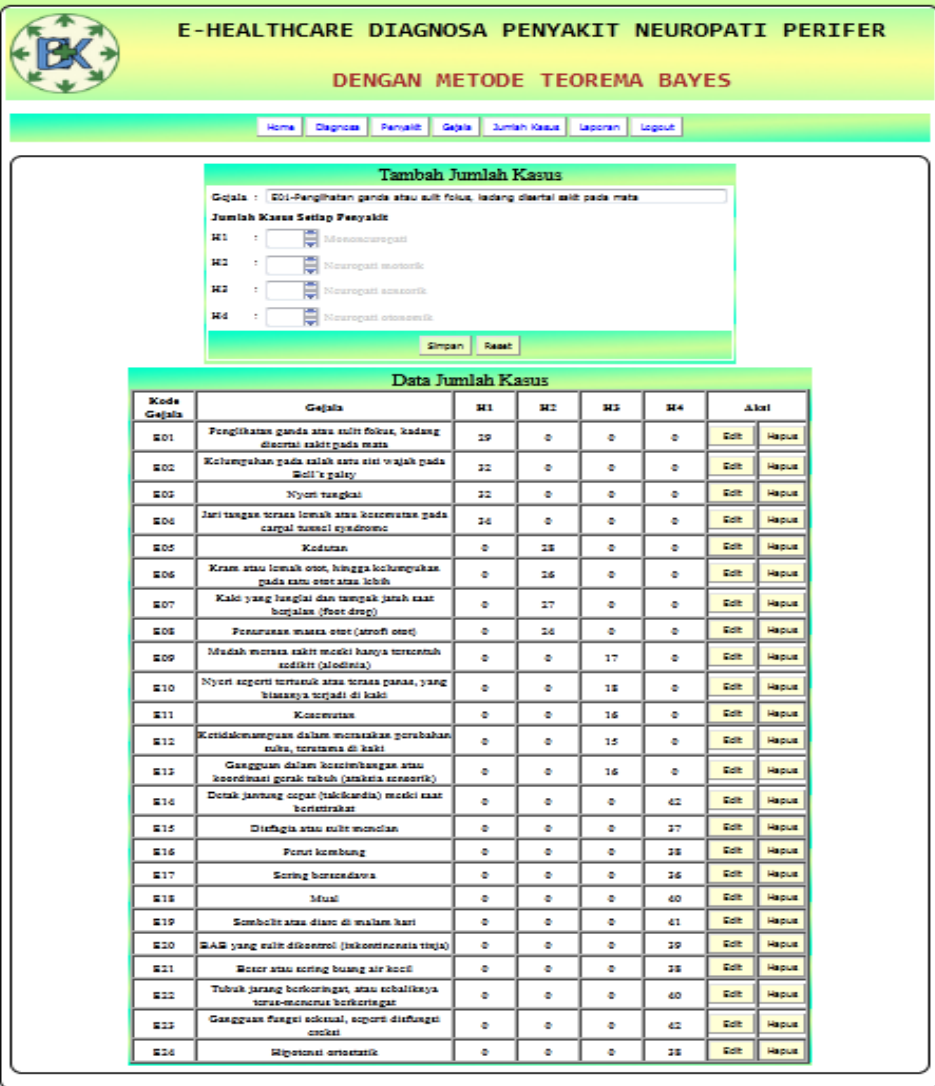

Gambar 7 Halaman Jumlah Kasus

7. Halaman Diagnosa (*Admin*)

Halaman ini digunakan untuk melihat dan menghapus data hasil diagnosa yang telah diinput oleh pengunjung.

|                                                                             |                                                                      |                                                                                                    |                         |                                                                                        | E-HEALTHCARE DIAGNOSA PENYAKIT NEUROPATI PERIFER<br><b>DENGAN METODE TEOREMA BAYES</b> |              |  |  |  |  |
|-----------------------------------------------------------------------------|----------------------------------------------------------------------|----------------------------------------------------------------------------------------------------|-------------------------|----------------------------------------------------------------------------------------|----------------------------------------------------------------------------------------|--------------|--|--|--|--|
| Jumlah Kasus<br>Penvakit<br>Diagnosa<br>Geiala<br>Home<br>Laporan<br>Logout |                                                                      |                                                                                                    |                         |                                                                                        |                                                                                        |              |  |  |  |  |
| <b>DETEKSI</b><br>No.<br>Konsultasi                                         | <b>Tanggal</b>                                                       | Gejala                                                                                                    | Nilai CF                | Keterangan                                                                             | Solusi                                                                                 | Aksi         |  |  |  |  |
|                                                                             |                                                                      | Penglihatan ganda atau<br>sulit<br>fokus.<br>kadang<br>1000001 21-07-2020 disertai sakit pada mata<br>Kelumpuhan pada salah (97.200%)<br>satu sisi wajah pada<br>Bell's palsy                                                                                               | 0.972                   | Gajah terkena<br>Mononeuropati<br>dengan nilai kepastian<br>97.200% (Sangat<br>Pasti)  |                                                                                        | Hapus        |  |  |  |  |
|                                                                             | $1000002~\left 21\text{-}07\text{-}2020\right \!\!\text{BeII's}\!\!$ | Kelumpuhan pada salah<br>satu sisi wajah pada 0.986<br>palsy.<br>tungkai                                                                                                    | Nverik98.600%)          | Gajah terkena<br>Mononeuropati<br>dengan nilai kepastian<br>98,600% (Sangat)<br>Pasti) |                                                                                        | Hapus        |  |  |  |  |
|                                                                             |                                                                      | Penglihatan ganda atau<br>sulit<br>fokus.<br>kadang<br>disertai sakit pada mata,<br>Kelumpuhan pada salah<br>1000003 21-07-2020 satu sisi wajah<br>pada<br>BeII's<br>palsy.<br>tungkai, Kedutan, Kram<br>atau lemah otot, hingga<br>kelumpuhan pada satu<br>otot atau lebih | 0.997<br>Nverik99.669%) | Gajah terkena<br>Mononeuropati<br>dengan nilai kepastian<br>99.669% (Sangat<br>Pasti)  |                                                                                        | <b>Hapus</b> |  |  |  |  |

Gambar 8 Halaman Diagnosa (Admin)

#### 8. Hasil Diagnosa

Hasil diagnosa merupakan laporan yang didapatkan oleh pengunjung ketika melakukan diagnosa penyakit *neuropati perifer*.

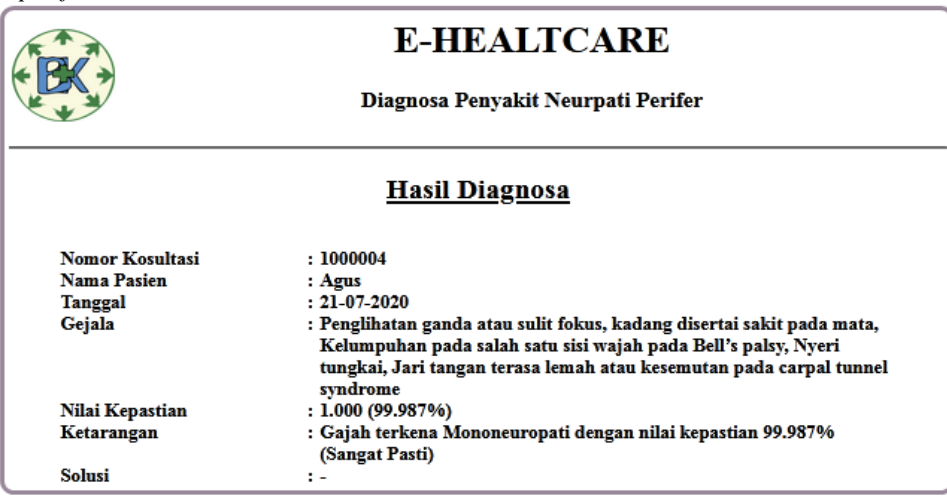

Gambar 9 Hasil Diagnosa

9. Laporan

Laporan merupakan laporan secara keseluruhan terhadap hasil diagnosa yang dilakukan oleh pengunjung dimana laporan ini hanya dapat diakses oleh admin.

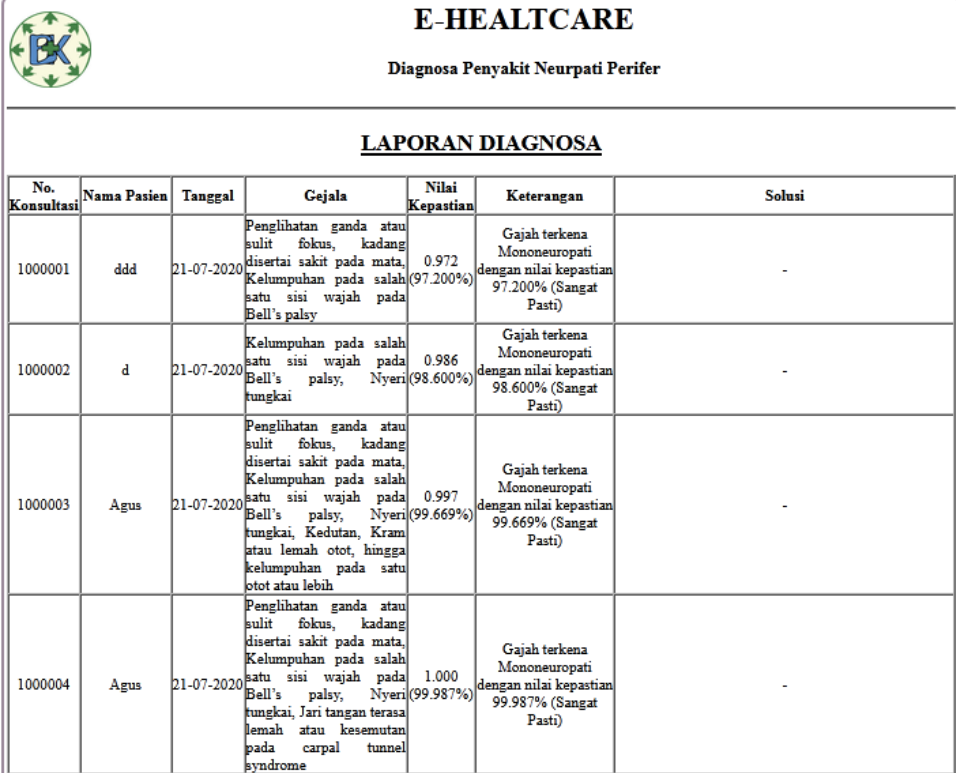

# Gambar 10 Laporan

#### **UCAPAN TERIMA KASIH**

Terimakasih diucapkan kepada pihak-pihak yang telah mendukung dalam proses pembuatan jurnal ini yang tidak dapat disebutkan satu persatu. Kiranya bisa memberi manfaat bagi pembacanya dan dapat meningkatkan kualitas jurnal selanjutnya.

#### **REFERENSI**

- <span id="page-14-0"></span>[1] Rita Fitri Yulita, "Pengaruh Senam Kaki Terhadap Penurunan Skor Neuropati Dan Kadar Gula Darah Pada Pasien Dm Tipe 2," *Joting*, vol. 1, pp. 80-95, 2019.
- [2] Viviliani, "Perancangan Sistem Pakar Diagnosis Penyakit Pada Bayi Dengan Metode Forward Chaining Berbasis Android," *Teknik Informatika dan Sistem Informasi*, vol. 5, pp. 1-13, 2019.
- <span id="page-14-1"></span>[3] Nadya Paramitha, "Penerapan Teorema Bayes Untuk Diagnosis Penyakit Pada Ibu Hamil Berbasis Android," *Informatika*, vol. 6, pp. 53-61, 2019.
- [4] Yuswandi, "Sistem Pakar Diagnosa Penyakit Kepiting Bakau Menggunakan Metode Forward Chaining," *Perangkat Lunak*, vol. 1, pp. 22-32, 2019.
- [5] Minda Septiani, "Sistem Pakar Untuk Mendiagnosa Penyakit Saluran Pernapasan Pada Anak (Studi Kasus : RSAB Harapan Kita Jakarta)," *Sinkron*, vol. 2, pp. 23-27, 2019.
- <span id="page-14-2"></span>[6] Desy Indah Ratnawati, "Pengaruh Senam Kaki Terhadap Penurunan Resiko Neuropati Perifer Dengan Skor Diabetic Neuropathy Examination Pada Pasien Diabetes Melitus Tipe 2 Di Puskesmas Sibela Kota Surakarta," vol. 2, pp. 62-111, 2017.
- <span id="page-14-3"></span>[7] Trinanda Syahputra, "Sistem Pakar Untuk Mendiagnosa Penyakit Anemia Dengan Menggunakan Metode Teorema Bayes," *Saintikom*, vol. 16, pp. 283-294, 2017.
- [8] Fricles Ariwisanto Sianturi, "Analisa Metode Teorema Bayes Dalam Mendiagnosa Keguguran Pada Ibu Hamil Berdasarkan Jenis Makanan," *Tekinkom*, vol. 2, pp. 87-92, 2019.
- [9] Eka Iswandy, "Sistem Penunjang Keputusan Untuk Menentukan Penerimaan Dana Santunan Sosial Anak Nagari Dan Penyalurannya Bagi Mahasiswa Dan Pelajar Kurang Mampu Di Kenagarian Barung – Barung Balantai Timur," *Teknoif*, vol. 3, pp. 70-79, 2015.
- [10] Santoso, "perencanaan dan pengembangan aplikasi absensi mahasiswa menggunakan smart card guna pengembangan kampus cerdas (studi kasus politeknik negeri tanah laut)," *Integrasi*, vol. 9, pp. 84-91, 2017.
- [11] Seprida Hanum, "Pemanfaatan Aplikasi Penggambar Diagram Alir (Flowchart) Sebagai Bahanajar Untuk Mata

Kuliah Sistem Akuntansi Di Fakultas Ekonomi Pada Perguruan Tinggi Swasta Di Kota Medan," *Kitabah*, vol. 1, pp. 92-105, 2017.

- [12] Joko Dwi Mulyanto, "Aplikasi Pembayaran Dsp Dan Spp Sekolah Pada SMK Ti Bintra Purwokerto," *Evolusi*, vol. 6, pp. 49-60, 2018.
- [13] Muhammad Arifin, "Perancangan Sistem Informasi Pusat Karir Sebagai Upaya Meningkatkan Relevansi Antara Lulusan Dengan Dunia Kerja Menggunakan Uml," *Ic-Tech*, pp. 42-49, 2017.
- [14] Fifin Sonata, "Pemanfaatan Uml (Unified Modeling Language) Dalam Perancangan Sistem Informasi E-Commerce Jenis Customer-To-Customer," *Komunika*, vol. 8, pp. 22-31, 2019.
- [15] Suendri, "Implementasi Diagram Uml (Unified Modelling Language) Pada Perancangan Sistem Informasi Remunerasi Dosen Dengan Database Oracle (Studi Kasus: UIN Sumatera Utara Medan)," *Ilmu Komputer dan Informatika*, vol. 3, pp. 1-9, 2018.
- [16] Yunahar Heriyanto, "Perancangan Sistem Informasi Rental Mobil Berbasis Web Pada PT.Apm Rent Car," *Intra-Tech*, vol. 2, pp. 64-77, 2018.
- [17] Mara Destiningrum, "Sistem Informasi Penjadwalan Dokter Berbassis Web Dengan Menggunakan Framework Codeigniter (Studi Kasus: Rumah Sakit Yukum Medical Centre)," *Teknoinfo*, vol. 11, pp. 30-37, 2017.
- [18] Fitri Ayu, "Perancangan Sistem Informasi Pengolahan Data Praktek Kerja Lapangan (PKL) Pada Devisi Humas PT. Pegadaian," *Intra-Tech*, vol. 2, pp. 12-26, 2018.
- [19] Dana Pranata, "Rancang Bangun Website Jurnal Ilmiah Bidang Komputer (Studi Kasus : Program Studi Ilmu Komputer Universitas Mulawarman)," *Informatika Mulawarman*, vol. 10, pp. 25-29, 2015.
- [20] Astria Firman, "Sistem Informasi Perpustakaan Online Berbasis Web," *E-Journal Teknik Elektro*, pp. 29-36, 2016.
- [21] Randi V Palit, "Rancangan Sistem Informasi Keuangan Gereja Berbasis Web Di Jemaat GMIM Bukit Moria Malalayang," *E-Journal Teknik Elktro Dan Komputer*, vol. 4, pp. 1-7, 2015.
- [22] Saifudin, "Sistem Informasi Pemesanan Tiket Shuttle Berbasis Web Pada PO. Sumber Alam Purwokerto," *IJNS*, vol. 7, pp. 10-16, 2017.
- [23] Harison, "Sistem Informasi Geografis Sarana Pada Kabupaten Pasaman Barat," *Teknoif*, vol. 4, pp. 40-50, 2016.
- [24] Muhammad Tabrani, "Penerapan Metode Waterfall Pada Sistem Informasi Inventori PT. Pangan Sehat Sejahtera," *Inkofar*, vol. 2, pp. 30-40, 2017.

.

# **Jurnal Cyber Teach** ISSN: 17

# **BIOGRAFI PENULIS**

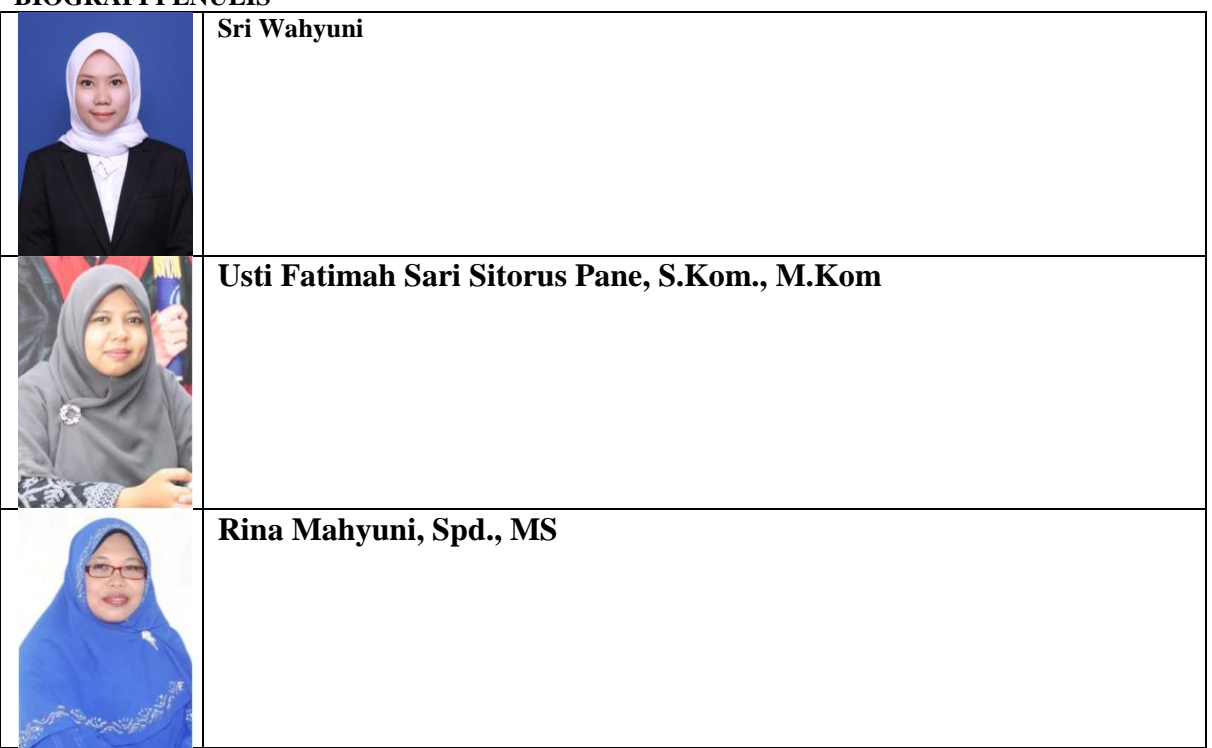